## *Aufgabe 4*

Gegeben ist eine Kurbelschwinge mit folgenden Maßen:

 $a = 40$ mm,  $b = 100$ mm,  $c = 70$ mm,  $d = 90$ mm

- **1.** In Welchen Grenzen kann die Gestelllänge d unter Beachtung der Grashofschen Bedingung verändert werden?
- **2.** Die Beschleunigung am Schwingenzapfen ist für folgende Kurbelstellungen zu konstruieren:  $\varphi = 0^{\circ}$  (innere Totlage), 30°, 90°, 210°
- **3.** Wie groß sind die ermittelten Beschleunigungen, wenn das Getriebe im Zeichnungsmaßstab ausgeführt und mit  $n = 4s^{-1}$  angetrieben wird? (B36-B57)

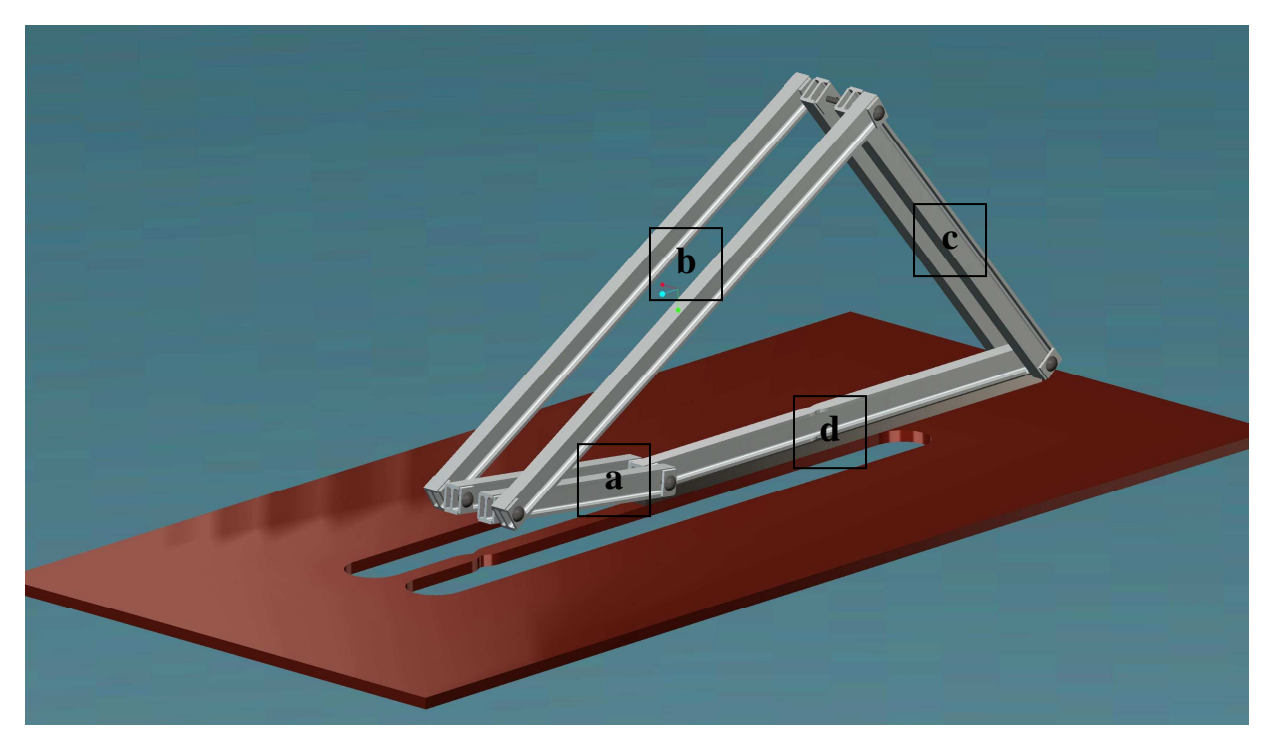

**Abbildung 1: 3D-CAD-Modell einer nach oben exzentrischen Kurbelschwinge (a= Kurbel; b= Koppel; c= Schwinge; d= Gestell) auf einem Holzgestell** 

Die in Abb.1 dargestellte Kurbelschwinge stellt ein "Laufsicheres Getriebe" dar, da 2 Gelenke voll drehfähig (zw. Gestell & Kurbel; zw. Kurbel & Koppel) und 2 Gelenke nur Schwingfähig (zw. Koppel & Schwinge; zw. Schwinge & Gestell) sind.

## *Lösungen:*

## *1.)Der Satz von Grashof* besagt folgendes

Volle Drehfähigkeit ist grundsätzlich bei allen vier Gelenken möglich, jedoch nur, wenn besondere Abmessungen vorliegen. Für beliebige Längenverhältnisse gilt nach Grashof: *Das kleinste Glied der Viergelenkkette ist gegenüber seinen Nachbargliedern voll drehfähig, wenn die Summe der Gliederlängen des kleinsten und des größten Gliedes kleiner ist – im Grenzfall gleich – als Summe der beiden anderen Gliederlängen. Dabei kann das größte Glied im Gelenkviereck ein Nachbarglied des kleinsten sein oder diesem gegenüber liegen.* 

Für ein laufsicheres Getriebe gelten nach dem Satz von Grashof folgenden Gleichungen,

 $a + b < c + d$  [1]  $a + c < b + d$  [2]  $a + d < c + b$  [3]

Umgestellt nach d und mit eingesetzten Werten ergeben sich folgende Terme,

aus [1] ergibt sich: aus [2] ergibt sich: *d* > 70mm  $d$  >  $(40 + 100 - 70)$ mm  $d > a + b - c$  $d > 10$ mm  $d$  >  $(40 + 70 - 100)$ mm  $d > a + c - b$ 

aus [3] ergibt sich: d < 130mm  $d < (70 + 100 - 40)$ mm  $d < c + b - a$ 

*Antwort:* Die Gestelllänge kann Werte zwischen 10mm<d<130mm annehmen ohne das die Laufsicherheit des Getriebes gefährdet wäre!

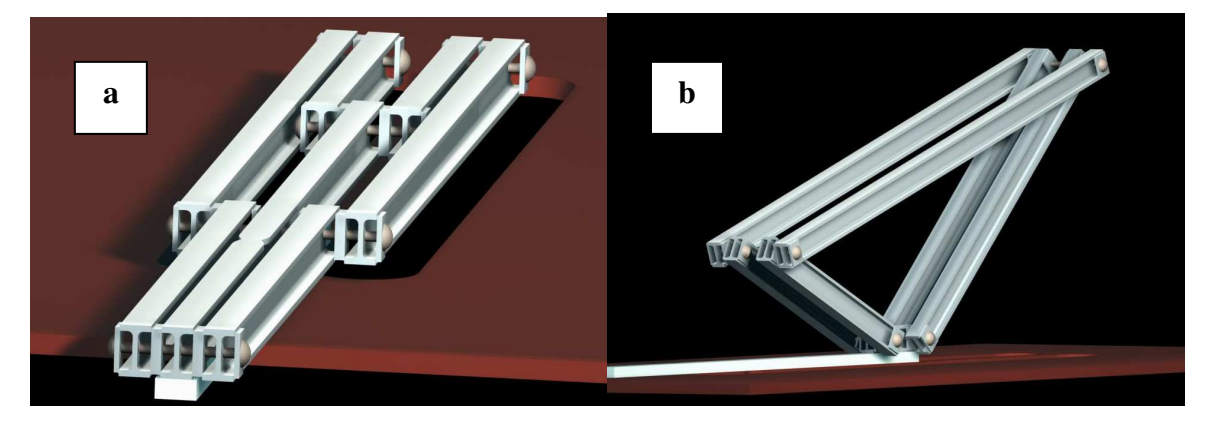

**Abbildung 2: 3D-Modelle für die Grenzen der Gestelllänge d; a)kritischer Umschlagpunkt bei d<130mm; b) minimale Gestelllänge d>10mm** 

*2.)* Beschleunigungen am Schwingenzapfen

Für folgende Kurbelstellungen ist die Beschleunigung am Schwingenzapfen zu konstruieren:  $\varphi$  =0° (innere Totlage), 30°, 90°, 210°.

Die Tot- oder Umkehrlage ist gekennzeichnet durch den Nullwert der Geschwindigkeit des Abtriebglieds bei kontinuierlich rotierendem Antriebsglied. Sie tritt innerhalb einer Bewegungsperiode des Getriebes zweimal auf und wird mit **innere** (Index i) und **äußere**  (Index a) **Totlage** bezeichnet. Im Hinblick auf die beiden Totlagenstellungen lässt sich sowohl am Antriebsglied (Kurbel) als auch am Abtriebsglied (Schwinge) ein Totlagenwinkel definieren.

- Abtriebstotlagenwinkel (Winkelhub) $\psi_0$
- Antriebstotlagenwinkel  $\varphi_0$

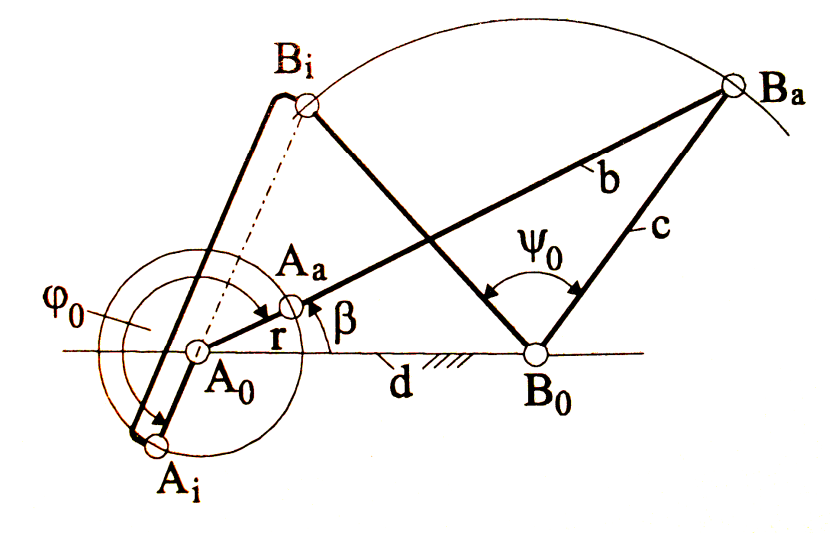

**Abbildung 3: Kurbelschwinge in beiden Totlagenpositionen** 

Die Konstruktion der Beschleunigung wird im Kap.3 auf Seite 54ff. anschaulich beschrieben: "Wird die Vektorlänge der Kurbelzapfengeschwindigkeit  $v_A$  gleich der Kurbellänge a, also gleich der Länge des Krümmungshalbmessers, gewählt, so wird die Vektorlänge von *<sup>n</sup> a* ebenfalls gleich der Kurbellänge a. (…)" Mit diesem gegebenen Wert kann die Konstruktion wie folgt durchgeführt werden:

a)  $\varphi = 0^{\circ}$ 

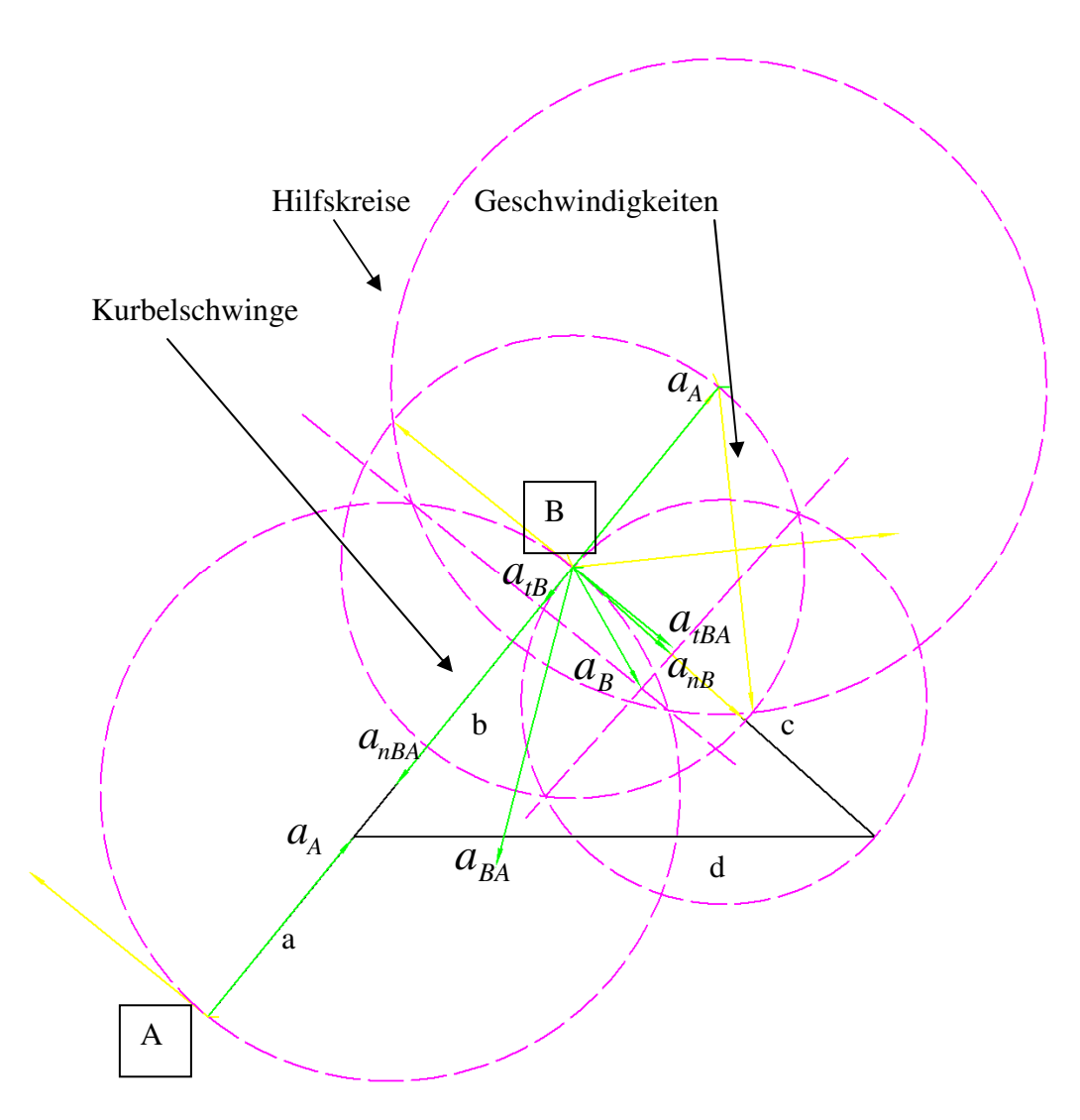

Abbildung 4: Beschleunigungen am Schwingenzapfen bei  $\varphi = 0^{\circ}$ 

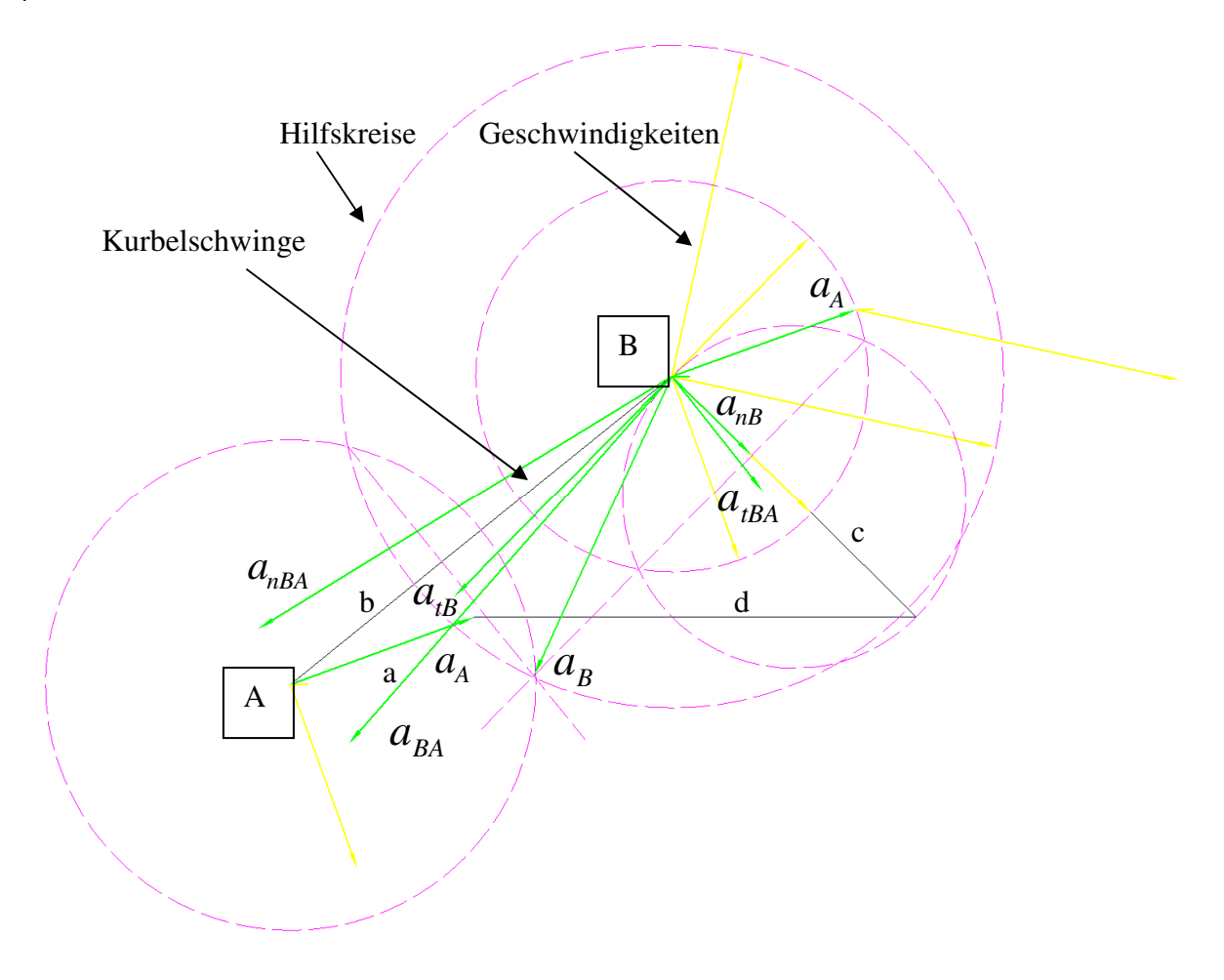

Abbildung 5: Beschleunigungen am Schwingenzapfen bei  $\varphi = 30^{\circ}$ 

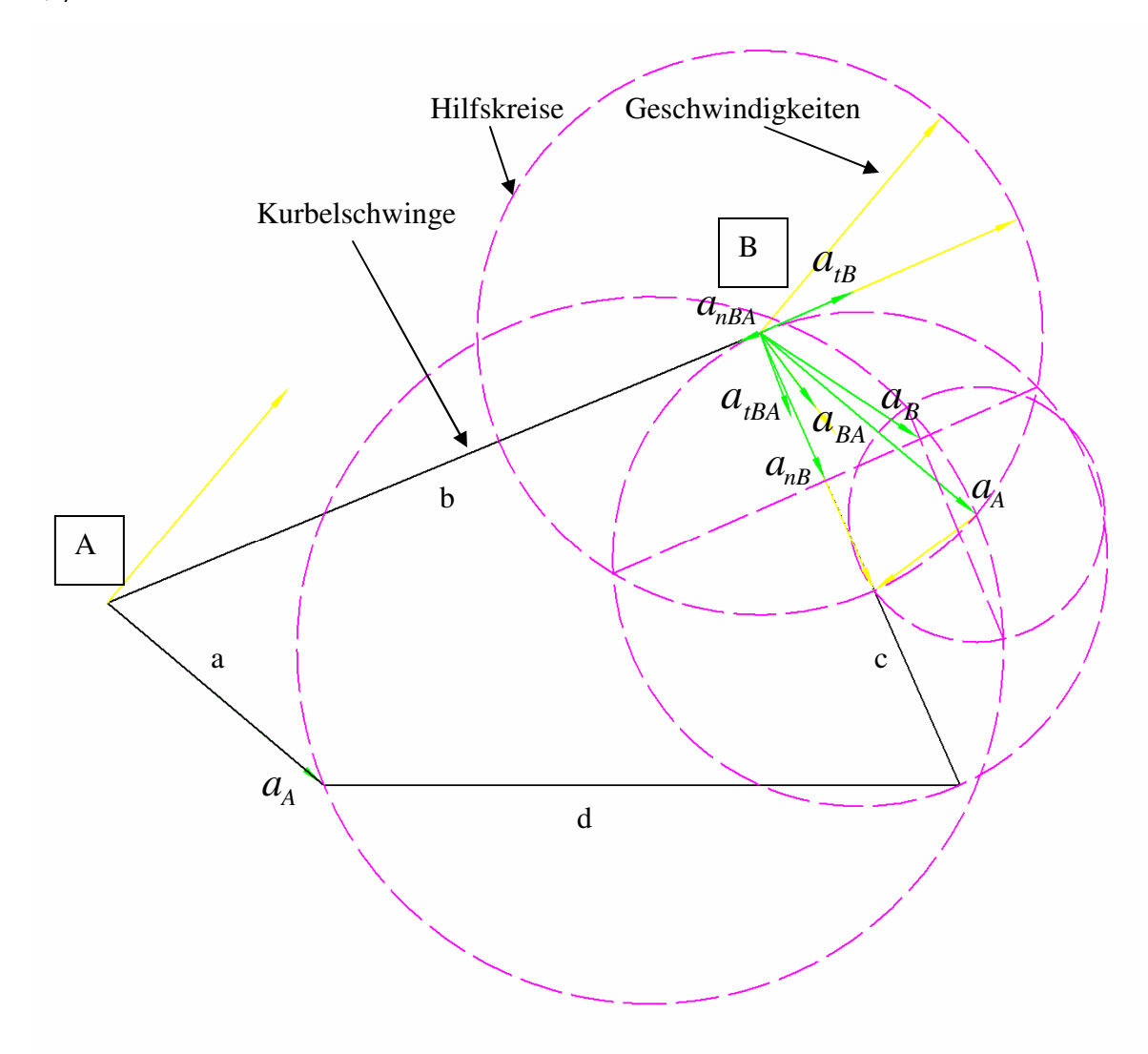

Abbildung 6: Beschleunigungen am Schwingenzapfen bei $\,\varphi=90^{\circ}$ 

d)  $\varphi = 210^\circ$ 

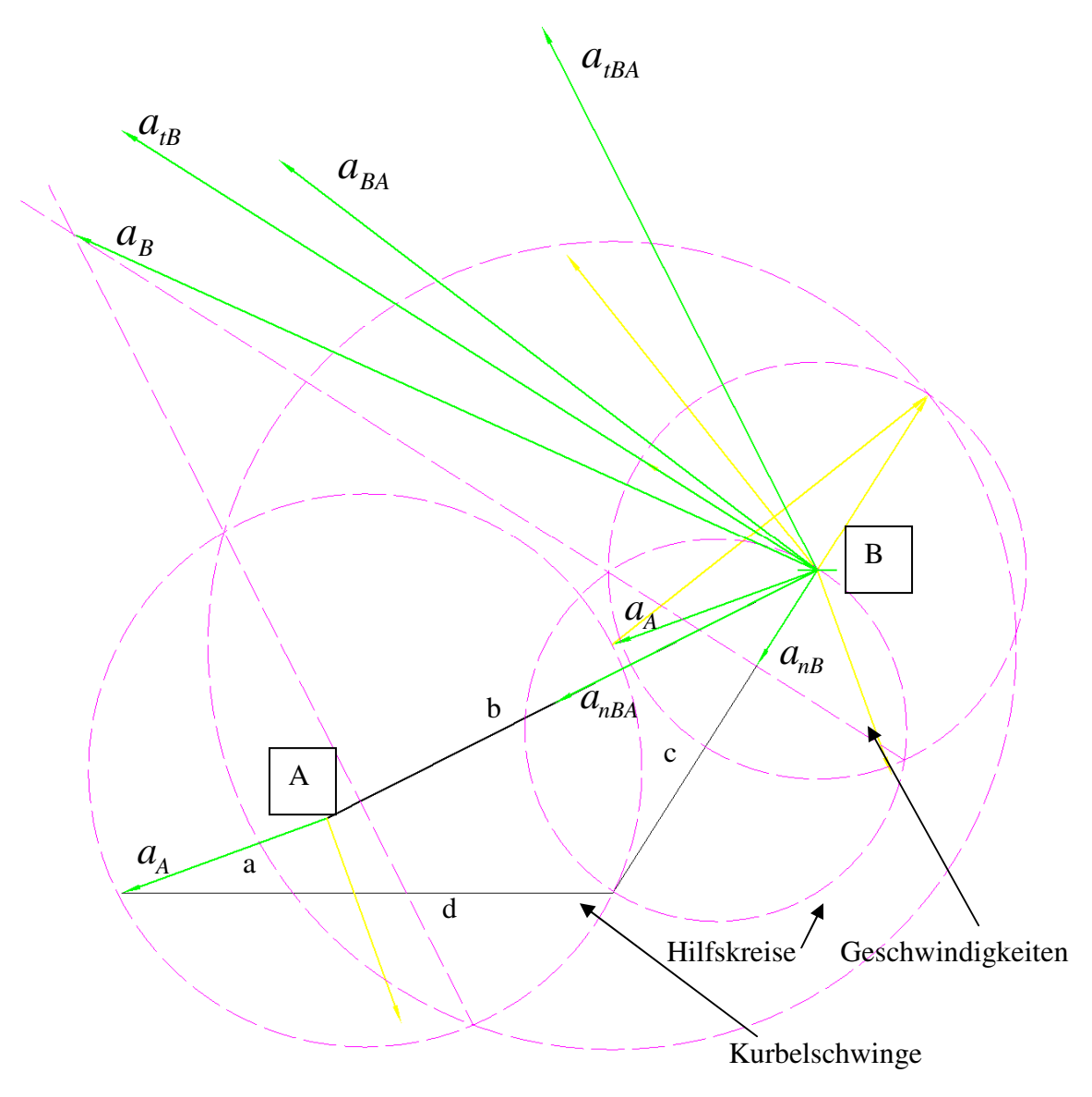

Abbildung 7: Beschleunigungen am Schwingenzapfen bei  $\varphi = 210^{\circ}$ 

## **3.**) Beschleunigung am Schwingenzapfen bei  $n = 4s^{-1}$

Die Berechnung der Beschleunigung erfolgt mit dem Getriebeentwicklungsprogramm SAM v.6.0 und soll nachfolgend erläutert werden:

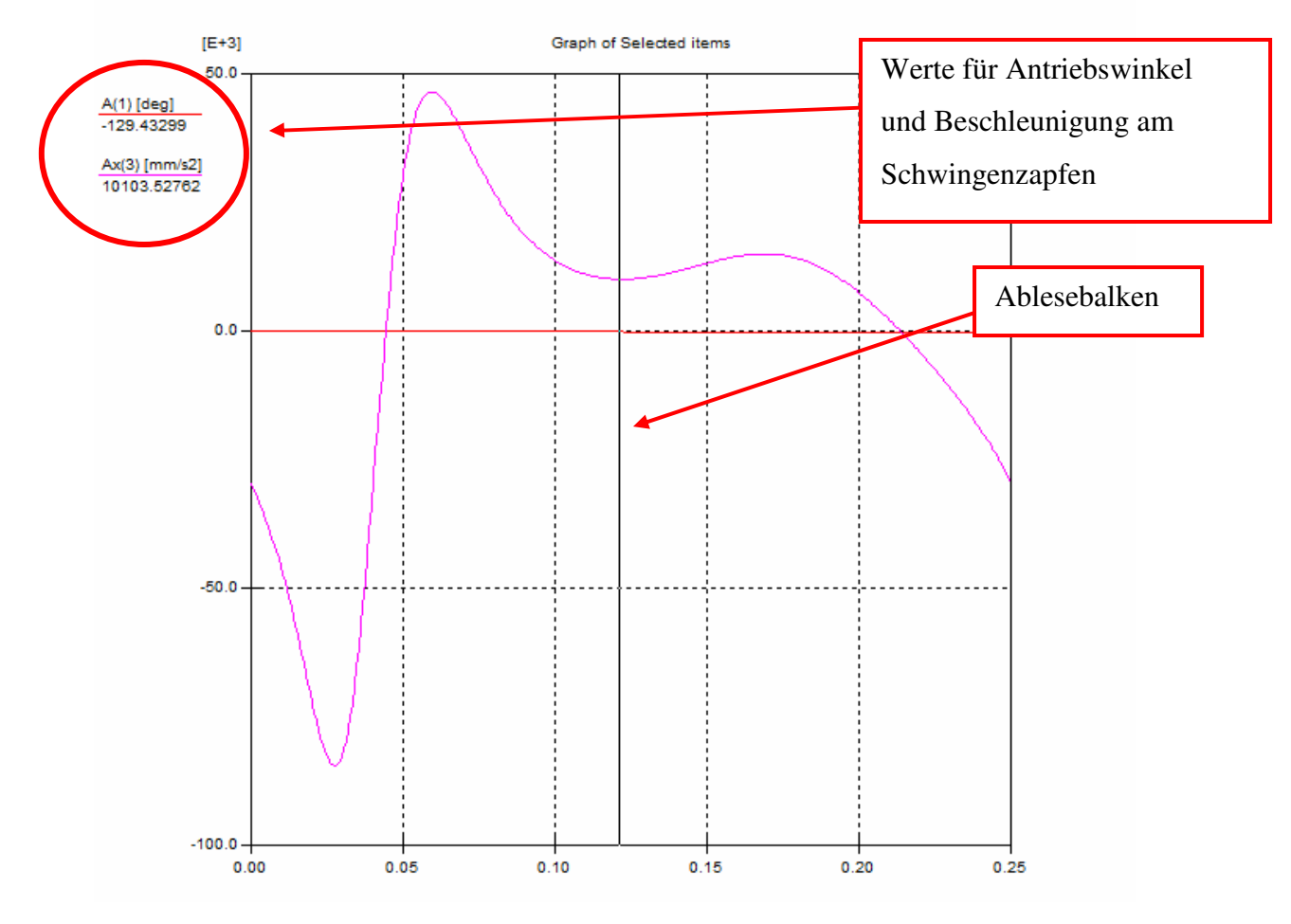

**Abbildung 8: Grafisches Analyseergebnis (SAM 6.0)** 

Nachdem die Kurbelschwinge im SAM konstruiert (siehe Abb.9) und die Randbedingungen, wie Festlager, Gelenkpunkte und die Antriebsgeschwindigkeit von  $n = 4s^{-1}$  festgelegt wurden, konnte das grafische Analyseergebnis für die Beschleunigung im Schwingenzapfen (Siehe Abb.8) entwickelt werden.

Die Antriebsgeschwindigkeit von  $n = 4s^{-1}$  wurde über die Zeitachse definiert; die Zeit für eine Umdrehung des Getriebes wurde auf eine ¼Sekunde festgelegt. Bewegt man nun den Ablesebalken auf die Stelle der inneren Totlage (in dem Fall:  $\varphi = -130^{\circ}$ ) so kann der Wert für die Beschleunigung am Schwingenzapfen abgelesen werden.

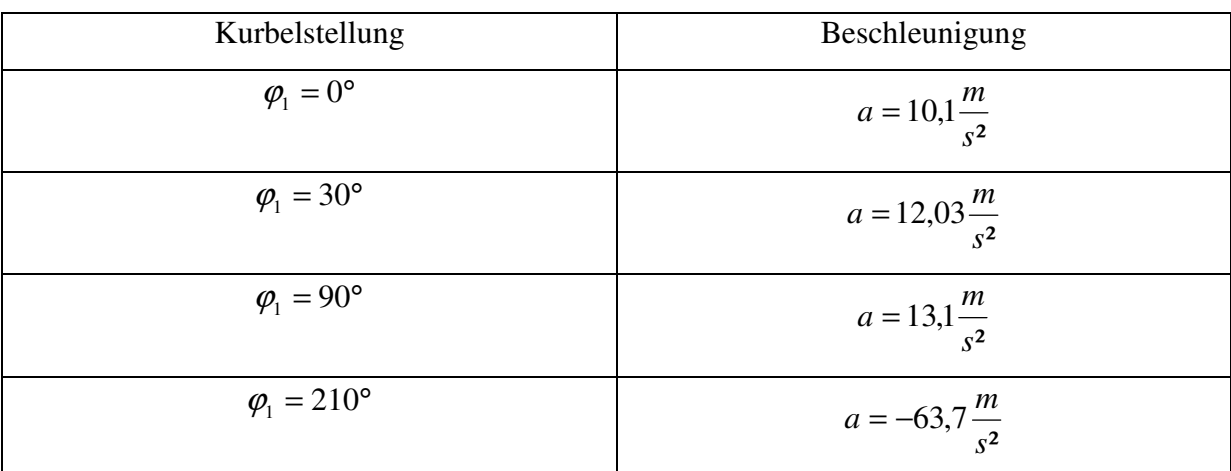

Für die vorgegeben Kurbelstellungen ergeben sich nach SAM6.0 folgende Beschleunigungen:

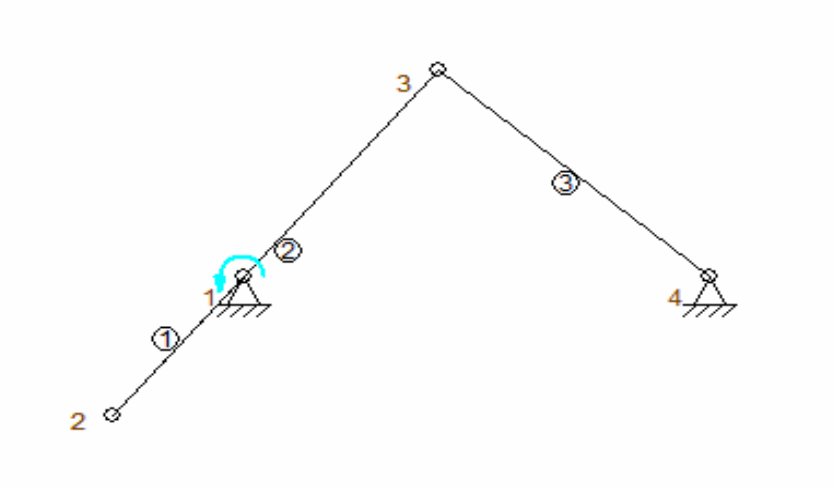

**Abbildung 9: Kurbelschwinge während der inneren Totlage**  $\varphi = 0^{\circ}$ 

Um die Richtigkeit der Werte zu Überprüfen, bedarf es einer Vergleichsrechnung! Diese Gegenrechnung erfolgt in dem 3D-Konstruktionsprogramm "ProEngineer Wildfire 4.0", welches auch die Funktion besitzt eine Getriebeanalyse durchzuführen.

Die Abbildungen 1 & 2 zeigen eine maßstabsgetreue Konstruktion der Kurbelschwinge aus *Aufgabe 4*. Die 3D-Konstruktionsdaten werden in dem CAD-Programm einer , Mechanismus-Analyse' unterzogen, d.h. es werden ebenfalls wie in SAM die Randbedingungen und dynamischen Eigenschaften definiert. Anschließend wird für den gewünschten Messpunkt (Schwingenzapfen) die jeweilige Messgröße (Beschleunigung) analysiert.

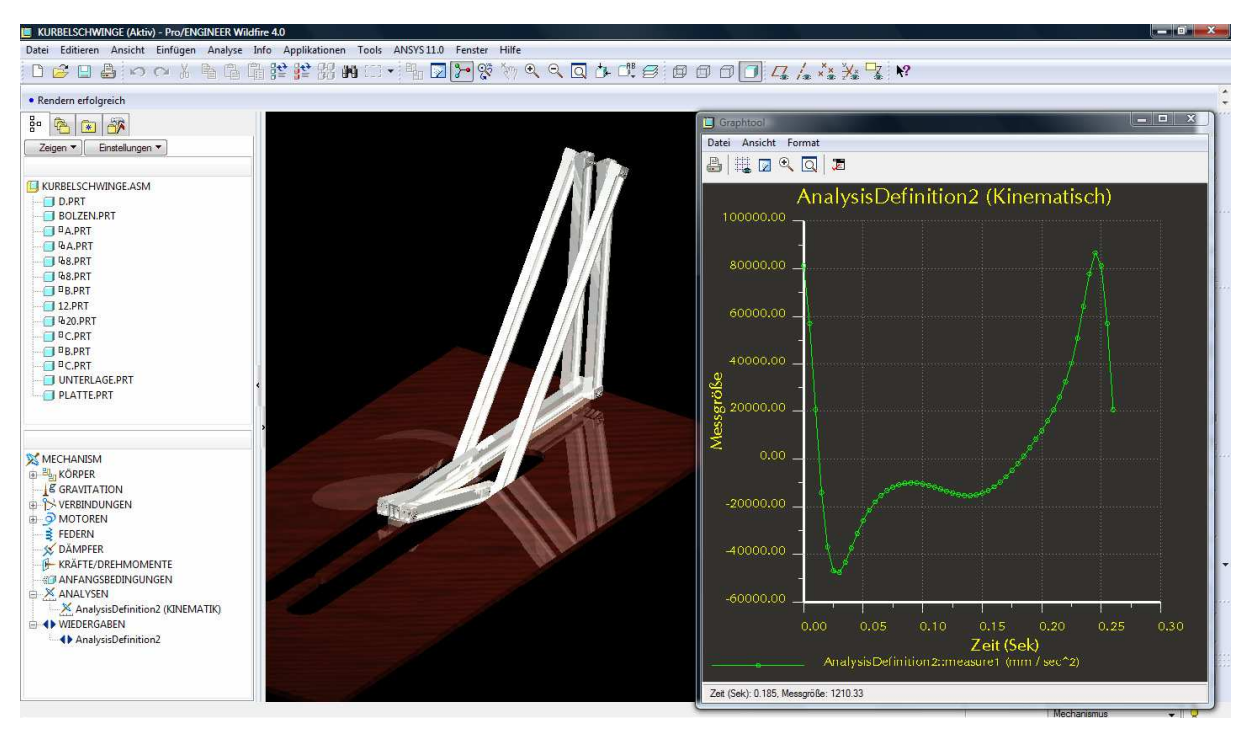

**Abbildung 10: Getriebeanalyse in ProE/WF4 (3D-CAD-Programm)** 

Das Ergebnis der Vergleichsrechnung stimmt nahezu 100% mit der Berechnung von SAM überein:

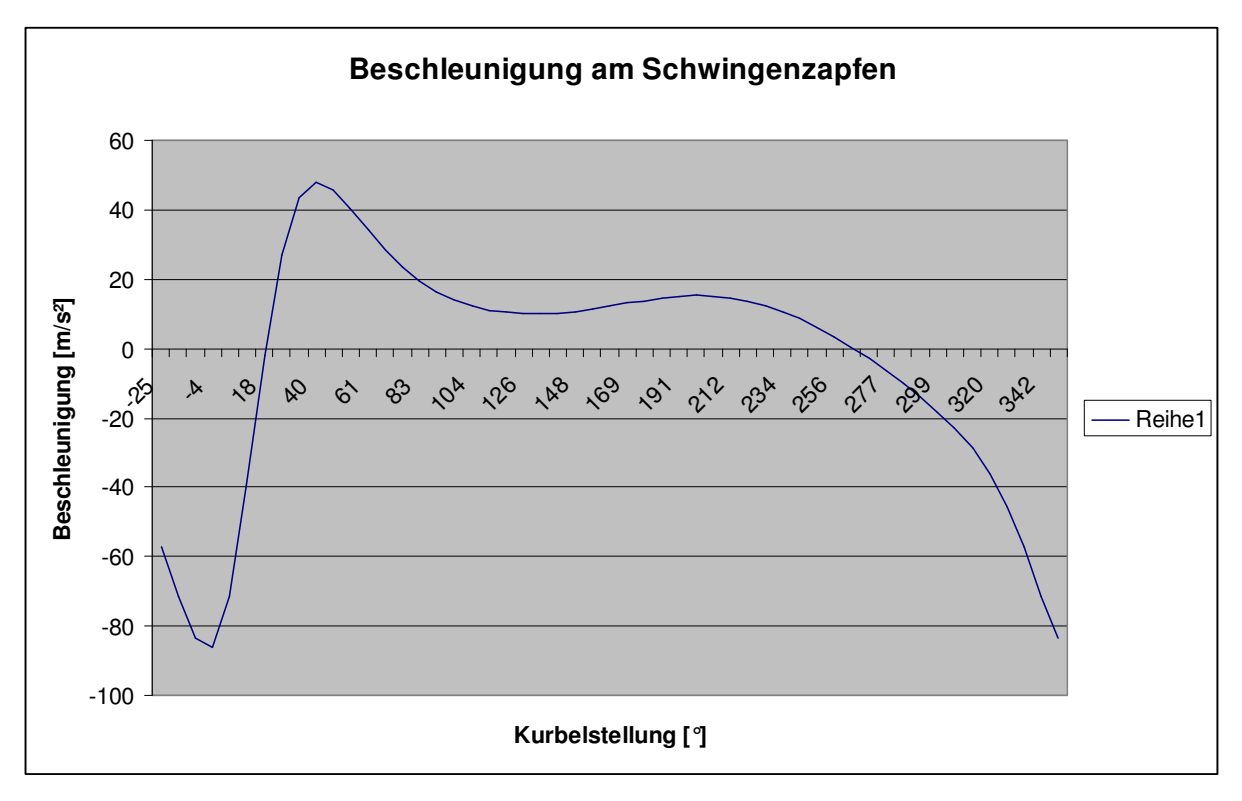

**Abbildung 11: Grafisches Analyseergebnis (ProEngineer WF4)** 

| Kurbelstellung            | Beschleunigung (ProE)     | Unterscheidung zu SAM           |
|---------------------------|---------------------------|---------------------------------|
| $\varphi_1 = 0^{\circ}$   | $a = 10 \frac{m}{s^2}$    | $\Delta a = 0.1 \frac{m}{s^2}$  |
| $\varphi_1 = 30^{\circ}$  | $a = 12,02 \frac{m}{s^2}$ | $\Delta a = 0.01 \frac{m}{s^2}$ |
| $\varphi_1 = 90^\circ$    | $a = 13.4 \frac{m}{s^2}$  | $\Delta a = 0.3 \frac{m}{s^2}$  |
| $\varphi_1 = 210^{\circ}$ | $a = -63.9 \frac{m}{s^2}$ | $\Delta a = 0.2 \frac{m}{s^2}$  |

Die Abweichung der Messwerte untereinander ist verschwindend gering:

 Abschließend wird deutlich, dass beide Analyse-Ergebnisse eine hohe Übereinstimmung aufweisen und somit von der Richtigkeit der erzielten Ergebnisse ausgegangen werden kann.